# **Group API**

#### **Response**

```
{
     "status": "success",
     "data": [
        {
             "is_liked": "12",
             "user_id": "1",
             "page_id": "12",
             "view_id": "0",
             "title": "House Tarly",
             "reg_method": "0",
             "is_featured": "0",
             "is_sponsor": "0",
             "total_like": "1",
             "total_comment": "0",
             "privacy": "0",
             "item_type": "1",
             "link": "http://example.com/groups/12/",
             "category": {
                 "type_id": "6",
                 "name": "sports",
                 "link": "http://example.com/groups/category/6/sports/"
             },
             "location": null,
             "cover": null,
             "avatar": null,
             "sub_category": {
                 "category_id": "160",
                 "name": "groups_category_401b3ebc575df4e3d3a7e78b8dd67150",
                 "link": "http://example.com/groups/sub-category/160/badminton/"
             },
             "info": null
         }
     ],
     "message": "",
     "error": null
}
```
# POST /groups

Create group

#### **Example URI**

http://example.com/restful\_api/groups

#### **Parameters**

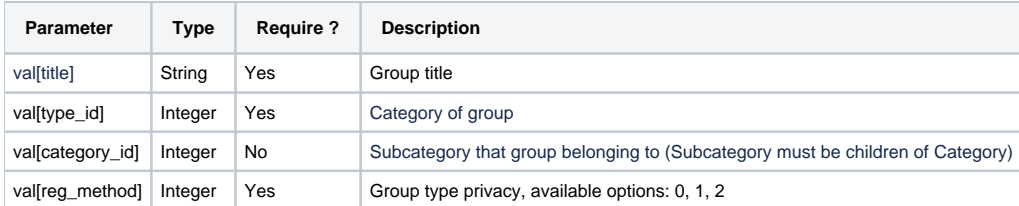

#### **Response**

```
{
     "status": "success",
     "data": {
        "page_id": "13",
        "view_id": "0",
        "user_id": "1",
        "title": "House Mormont",
         "reg_method": "0",
         "is_featured": "0",
         "is_sponsor": "0",
         "total_like": "1",
         "total_comment": "0",
         "privacy": "0",
         "item_type": "1",
         "is_liked": true,
         "link": "http://example.com/groups/13/",
         "category": {
             "type_id": "6",
             "name": "sports",
             "link": "http://example.com/groups/category/6/sports/"
         },
         "location": null,
         "cover": null,
         "avatar": null,
         "sub_category": {
             "category_id": "159",
             "name": "groups_category_2ea8140004527d6af669a76b8dcefc19",
             "link": "http://example.com/groups/category/6/football/"
         },
         "info": null
     },
     "message": "Group successfully added.",
     "error": null
}
```
## GET /groups/:id

get group's details

#### **Example URI**

http://example.com/restful\_api/groups/13

#### **Parameters**

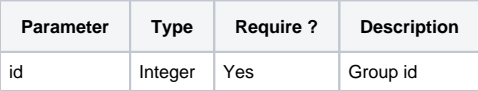

#### **Response**

```
{
     "status": "success",
     "data": {
        "page_id": "13",
        "view_id": "0",
        "user_id": "1",
         "title": "House Mormont",
         "reg_method": "0",
         "is_featured": "0",
         "is_sponsor": "0",
         "total_like": "1",
         "total_comment": "0",
         "privacy": "0",
         "item_type": "1",
         "is_liked": true,
         "link": "http://example.com/groups/13/",
         "category": {
             "type_id": "6",
             "name": "sports",
             "link": "http://example.com/groups/category/6/sports/"
         },
        .<br>"location": null,
         "cover": null,
         "avatar": null,
         "sub_category": {
             "category_id": "159",
             "name": "groups_category_2ea8140004527d6af669a76b8dcefc19",
             "link": "http://example.com/groups/category/6/football/"
         },
         "info": null
     },
     "message": "",
     "error": null
}
```
## PUT /groups/:id

update a group

#### **Example URI**

http://example.com/restful\_api/groups/13

#### **Parameters**

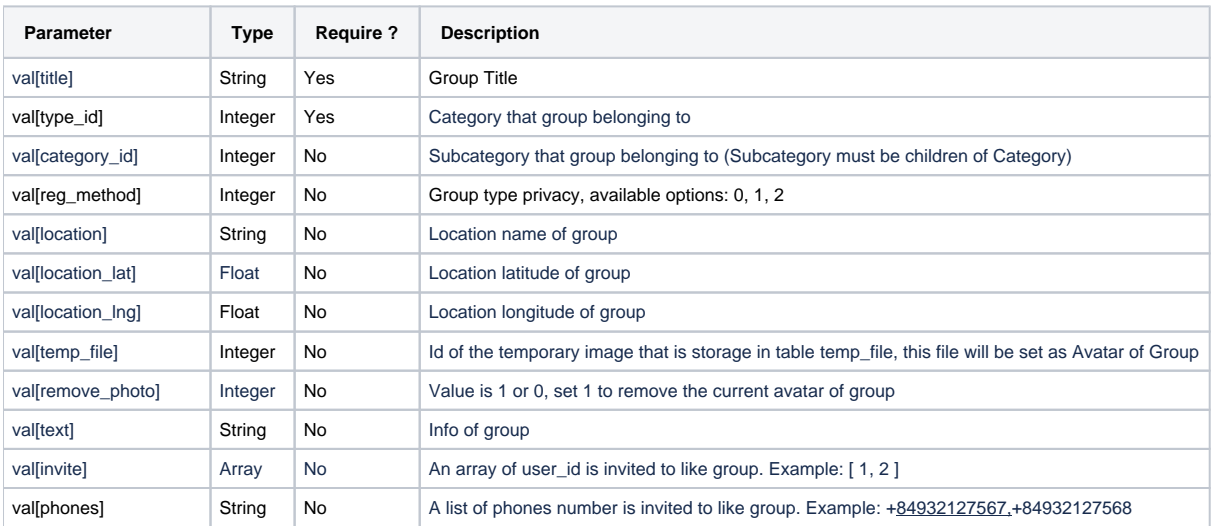

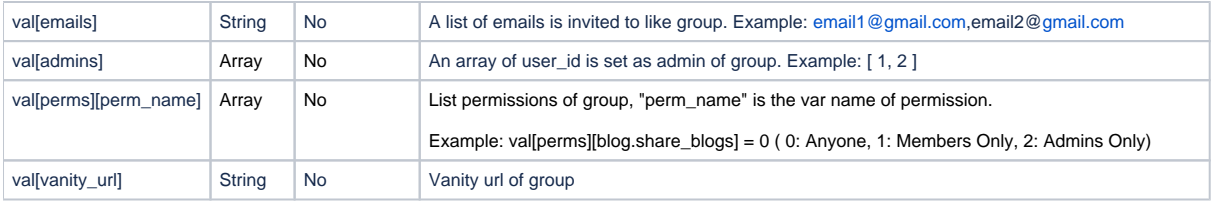

#### **Response**

```
{
     "status": "success",
     "data": {
        "page_id": "13",
        "view_id": "0",
        "user_id": "1",
         "title": "House Mormont of Bear Island",
         "reg_method": "1",
         "is_featured": "0",
         "is_sponsor": "0",
         "total_like": "1",
         "total_comment": "0",
         "privacy": "0",
         "item_type": "1",
         "is_liked": true,
         "link": "http://example.com/groups/13/",
         "category": {
             "type_id": "6",
             "name": "sports",
             "link": "http://example.com/groups/category/6/sports/"
         },
         "location": null,
         "cover": null,
         "avatar": null,
         "info": "Later ruled by Lyanna Mormont"
     },
     "message": "Group successfully updated.",
     "error": null
}
```
# DELETE /groups/:id

Delete a group

#### **Example URI**

http://example.com/restful\_api/groups/13

#### **Parameter**

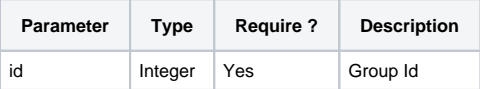

#### **Response**

```
{
     "status": "success",
    "data": [],
    "message": "Group successfully deleted.",
     "error": null
}
```